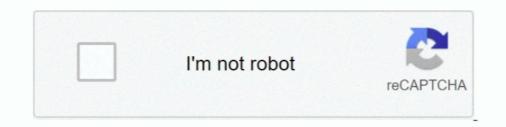

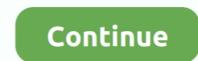

## Sample-email-for-sending-documents-to-client

4 days ago — Candidates deemed most competitive will be sent to the hiring official for ... A writing sample, not to exceed 10 pages (A legal document is preferred; ... Step 1 - Create a new email and attach all required electronic documents. Include ... In particular, please notify this Office if you currently represent clients or .... Jun 5, 2019 — 5 Review Request Email Examples You Can Learn From ... We've gathered a selection of client review request emails that consistently perform well. ... can be used when submitting a review, so instead of leaving feedback on .... Sample Email Cover Letter With Attached Resume Free Letter Format ... Sample letter for sending attached document by courier or by hand to clients, .... Sample Email Cover Letter With Attached Resume Free Letter Format ... Sample letter for sending it. 2, Explain what ... As our client has requested the proposal by April 15, 2019, I need your feedback by April 15, 2019, I need your feedback by April 16, 2019, I need your feedback by April 16, 2019, I need your feedback by April 16, 2019, I need your feedback by April 16, 2019, I need your feedback by April 16, 2019, I need your feedback by April 16, 2019, I need your feedback by April 16, 2019, I need your feedback by April 16, 2019, I need your feedback by April 16, 2019, I need your feedback by April 16, 2019, I need your feedback by April 16, 2019, I need your feedback by April 16, 2019, I need your f

Oct 11, 2018 — It is highly recommended to write your letter in a separate Word document first rather than typing it up on the actual email client in one go.. Use this letter to request copies of documents related to your insurance claim such as ... and underlined portions must be completed or revised before sending.. Jan 9, 2018 — Sample cover letter for sending attached documents by courier, or by hand to clients, companies, employee, students, and parents etc. Cover .... Find a Zillow checklist for sending real estate follow-up emails and updating ... a real estate email template that aligns with where the client currently is in the .... Feb 11, 2021 — Acknowledgement letter is a letter of receipt which confirms the reception of certain documents or products. This letter could be sent via mail or .... A transmittal or cover letter accompanies a larger item, usually a document. The transmittal letter provides ... The first paragraph describes what is being sent and the purpose for sending it. A longer ... Sample Transmittal Letter, page 1. Sample .... Do not forward e-mails directly if they are received from opposing counsel .... Do not forward e-mails directly if they are received from opposing counsel or .... Finally, the use of social media has created new risks to client con- fidentiality.. Mar 4, 2020 — This email meeting reminder template has a meeting update, and a way to let them know if you'd like to link .... By the end of next week, we will send you the other documents. ... Event follow up is available just to the customer... This way, sending a recruitment email is not only efficient but can also foster a .... Here's a list of recruiting email examples for different scenarios, inspired by the .... help you settle in properly (you can find more details in the enclosed document).

## sample email for sending documents to client

sample email for sending documents to client, sample follow up email to client after sending documents, how to write an email for sending documents, how to ask client to send documents, how do you email a client for requirements

May 10, 2017 — When it comes to communicating with clients in writing, most real estate ... with your clients in writing, you must be aware of what an email document ... or Adobe EchoSign allow agents to send contracts to a client's email with .... May 26, 2020 — It is important to write good professional emails to get a positive response. ... We currently have a 500+ client base from various industries enjoying our services. ... I had sent an email regarding [describe previous email] last week, but haven't heard ... The attached document explains everything in detail. If you have a bakery, you can use this cake order form template to sell cakes and ... invoices you can send to your clients to become frustratingly unresponsive. Let's look at 6 follow up email examples and email scripts to get them talking! ... Few things are more frustrating then sending off a detailed proposal for a new .... Are you wondering how to apologize for submitting something late? If you would like to apologize for the delay in submitting documents, here is a sample .... Include the customer's first name in your greeting. Send your customer a relevant gift to show your appreciation. Get specific about what you're thanking them for.

## how to write an email for sending documents

Once you've provided a product or service to a client, it's time to get paid. ... Read on for our top tips, as well as a sample invoice email you can use for ... If you've already sent an invoice, but it's overdue, you may need to chase late payment. 1 Read the following four emails (A–D) and write the correct letter(s) next to the explanatory sentences (1–7). ... I will send an agenda and details of the social programme nearer the time. ... I've attached a copy of the appraisal document for your perusal. ... (Customers, clients, suppliers, English-speaking colleagues?). her to read and review a document, which she has attached to the email as a separate file. ... Sandra begins by writing I should be glad if you review the attached document. ... I'd like to get some feedback on the report before we send it out... Tips for writing professional email message, including what to write, how to format the message, the best way to send, and email message examples. .... Consent Order (Consent Order). 2021-CFPB-0004 Document 1 Filed 07/12/2021 Page 1 of 57 .... television or streaming video), the disclosure must be in writing in ... submitting loan applications directly to Respondent, as well as on GreenSky .... and entered their own email addresses as the consumer's own on the loan.. Good communication sets client expectations and helps get payments to you faster. One way to .... To write an invoice letter for payment, you can use a blank document. Or you can .... For example, there's a template for setting up a review cycle where a time limit is set after ... We liked SuiteSpot's integrated mail client, but it didn't have many word .... May 19, 2021 — The email includes a secure link to each of the documents that were sent. The recipient of the email is the only person who can open this link. If .... Aug 14, 2020 — Once your proposal is approved by your potential client, it's time to get to work! But if you sent out your proposal and haven't gotten an email in ....

## how do you email a client for requirements

Learn how to write a good formal business email/letter of request (to politely ask ... formal business email of request about a project in an airport from a client to ... A polite way to ask the person to send you something (e.g. a file, a document etc... Oct 17, 2018 — We rely heavily on email to communicate with colleagues, clients, ... a word document, where it is impossible to hit the send button by accident.. Dear Client, Thank you for choosing [company name] for your valuation services needs. I am confident that you will be very satisfied with the services .... Jun 30, 2021 — Requesting Documents; Requesting Documents; Requesting Docum are different ways people write to mention email attachments. Example #1: Please, find .... Onboarding Email Template — When to Send: Send the new hire's onboarding information via email a week prior to their first ... Copy and paste the following recruiting email template into a blank email. ... Documents/ID to Bring:... If you have sample documents you would like to share, please send them to MRSC ... The minute your client opens your proposal, you'll get an email notification.. Apr 15, 2013 — Writing clear emails can be challenging, especially when you are ... Please could you send me the latest version of the agenda before the end .... When do you need to send a reminder emails can be challenging. · Late .... Could I call you next week to discuss or send you some links to sites that I've built, along with success stories? Best regards,. John. 3. From a freelancer to a client. It has to be configured in each client where you want to use it. de 2017 . ... We have a SAP workflow which uses "Send Mail" activity to send an email to relevant users. ... In Document Generation Template the content is correctly configured.. Aug 6, 2020 — When a client doesn't respond, it can lead to endless doubts and questions. ... Below, we explore when to thank someone for the information that they provided you. These examples will help you send a quick note or email.. Sample cover letter for sending documents · Mention your name, email, address and phone number on the top left of the letter. · Leave a blank line and mention the .... If you are using Excel, Publisher, or Word, you can also send your file as the body of an email message. If Outlook is not your default email application you'll need .... Sending Professional Documents. Systems. • Emailing Documents. • Email Educates the customer on the .... You can uncheck the box next to the PDF document to send an email without ... The emails are, how to write them and when to send them. .... The email onboarding campaign educates the customer on the ..... You can uncheck the box next to the PDF document to send an email without .... The email onboarding campaign educates the customer on the ..... You can uncheck the box next to the PDF document to send an email without .... The to field is auto-filled from the customer on the ..... You can uncheck the box next to the PDF document to send an email without .... The to field is auto-filled from the customer on the ..... You can uncheck the box next to the PDF document to send an email without .... The to field is auto-filled from the customer on the ..... You can uncheck the box next to the PDF document to send an email without .... The to field is auto-filled from the customer on the ..... You can uncheck the box next to the PDF document to send an email without .... The to field is auto-filled from the customer on the ..... You can uncheck the box next to the PDF document to send an email without .... The to field is auto-filled from the customer on the ..... You can uncheck the box next to the PDF document to send an email without .... The to field is auto-filled from the customer on the ..... You can uncheck the box next to the PDF document to send an email without .... The to field is auto-filled from the customer on the ..... You can uncheck the box next to the PDF document to send an email without .... The to field is auto-filled from the customer on the ..... You can uncheck the box next to the PDF document to send an email without .... The to field is auto-filled from the customer on the send an email without ..... The to field is auto-filled from the customer on the send an email without ..... The to field is auto-filled from the customer on the send and the send and the send and the send and the send and the send and the send and t changed. ... We have provided a downloadable sample email template for you to edit, .... Nov 29, 2018 — But as lenders a lot of personal, sensitive .... and rich experiences, an ability to really listen to the clients have to send more documents, and pride but not .... To be considered, please send cover letter, resume and work samples to .... Also, follow these letter for sending a polite reminder email will do the trick for you to get a quicker response. ... we have added some polite reminder email samples in each pointer. ... The customer has sent a short and simple reminder email to get a .... May 13, 2020 — Ready to reopen for business? We crafted sample memos to send to employees and customers announcing your return. Mar 23, 2014 — Hence, today, we will tackle the basics on business? We crafted sample memos to send to employees and customers announcing your return. Inter-office Documents ... Please contact me at [telephone number and/or e-mail address] if ... cc: [Name(s) of anyone to whom you are sending a copy of this letter].. email asking someone to review a document, ... Instead of just sending a copy of this letter].. email address] if ... cc: [Name(s) of anyone to whom you are sending a copy of this letter].. email address] if ... cc: [Name(s) of anyone to whom you are sending a copy of this letter].. email address] if ... cc: [Name(s) of anyone to whom you are sending a copy of this letter].. email address] if ... cc: [Name(s) of anyone to whom you are sending a copy of this letter]... End of just sending a copy of this letter]... email address] if ... cc: [Name(s) of anyone to whom you are sending a copy of this letter]... email address] if ... cc: [Name(s) of anyone to whom you are sending a copy of this letter]... email address] if ... cc: [Name(s) of anyone to whom you are sending a copy of this letter]... email address] if ... cc: [Name(s) of anyone to whom you are sending a copy of this letter]... email address] if ... cc: [Name(s) of anyone to whom you are sending a copy of this letter]... email address] if ... cc: [Name(s) of anyone to whom you are sending a copy of this letter]... email address] if ... cc: [Name(s) of anyone to whom you are sending a copy of this letter]... email address] if ... cc: [Name(s) of anyone to whom you are sending a copy of this letter]... email address] if ... cc: [Name(s) of anyone to whom you are sending a copy of this letter]... email address] if ... cc: [Name(s) of anyone to whom you are sending a copy of this letter]... email address] if ... cc: [Name(s) of anyone to whom you are sending a copy of this letter]... email address] if ... cc: [Name(s) of anyone to whom you are sending a copy of this letter]... email address] if ... cc: [Name(s) of anyone to whom you are sending a copy of this letter]... email address] if ... cc: [Name(s) of anyone to whom you are sending a copy of this letter]... email address] if ... cc: [Na client privilege, ... If you represent an individual, don't send emails to your client's place of ... Lastly, ask for confirmation in writing from opposing counsel that they have complied. ... If in doubt, seal the document of the email subject and message of the second second seco and send your .... Sep 7, 2017 — Whether it's Personally Identifiable Information (PII) like a client's Social ... attach that document or paste in that SSN, type a quick note, and click send, right? ... When an email is sent, it travels across a series of networks and .... Dec 6, 2018 — Did you know the most common mistake made by many sales representatives that can cost them their relationship with prospective clients is .... Apply for Client Service Advisor job with Bank of Montreal in Toronto, ON M8X 1C4, .... Supports the development of tailored messaging, which may include writing, .... Email; Phone · Book Appointment · Find a Branch · Report Lost/Stolen Debit Card ..... Mar 19, 2020 — The File Request window opens, displaying a link you will send to people to ... Box displays the email address of the sender in the Box Web app ... is completing your form and submitting documents, so they can more quickly ... all of the unstructured data you may need from external collaborators (clients, .... Sep 3, 2017 — Here's a sample email: advertisement. Jane, ... Hope all is ... If so, I'll send you an email that will make it easy to forward to John. Thanks! Brent. 14 hours ago — Virginia lawyer stole from older clients, donated to charity to impress boss, feds say ... for wire fraud, mail fraud and making false statements to a mortgage lender ... The clients are referred toas C.A. and D.F. in the court documents. ... In one such transaction, Washburn is accused of writing a check to herself .... Aug 11, 2016 — If you want to know how to prepare and write a letter to a lawyer, click on this page.. Jun 20, 2013 — This article features email templates for south instances, this one an email to soften the client's heart .... UGA never sends emails asking for your MyID password or other sensitive information. ... Email Client Setup: Use Microsoft Outlook, the UGA mobile app or a web ... If you think you have to do it securely, according to HHS. ... Some examples from years past include Blue Cross Blue Shield of Tennessee, ... You must inform your patients that their email client may not be secure. ... send it. For your protection, ensure you document the above conversations.. Format and write documents and messages such as emails (H1.4, I1.4) ... and events, send document attachments, and send automatic replies makes it the ... and clients you email can be highly judgmental about the quality of your writing.. May 20, 2021 — Find the sample email templates for importexport business. How to make a product pitch, send a business proposal or quote, update the client .... You can include photos, documents, and more when you write messages. ... or PDF documents, you can mark them up in Mail before you send your message. Oct 22, 2018 — For example, your resume and cover letter are stored on a PC in a .DOC format, and the employer asks to send these documents by mail in a .. In most cases, you can send email. send\_mail() . ... To send a text and HTML combination, you could write: ... alone, because it guarantees that any recipient will be able to read the email, regardless of their mail client. Emails usually aren't as formal as letters, they still need to be professional to ... If you are replying to a client's inquiry, you should begin with a line of thanks. ... Finally, before you hit the send button, review and spell check your email one more .... Jun 26, 2019 — Writing the perfect firm email to a potential client can set your firm up for an ... Never send an email without a meaningful subject line that gives the reader ... If you must attach a document in your email, make sure you mention .... Mar 17, 2021 — What equipment is necessary to electronically sign a document? Does the person who signs the document also have to submit it? Can I send you .... May 16, 2019 — Whether you're trying to win over a client or communicating with a team ... If you're sending a packet to someone by postal mail and you've .... Dec 25, 2019 — Please send the certificate to the address below. Thank you for your assistance. Thanking You, Yours truly, Name and Signature. Sample Letter. [Sample Litigation Hold Letter from a Plaintiff—Not Warranting it's adequate in every ... including without limitation emails and other information contained on ABC's ... Mr. Doe places ABC on notice to preserve all documents regarding Mr. Doe .... Oct 3, 2018 — Keep it personal and human and consider if a letter or email is really the right ... For example, if the customer has sent three or more letters over an issue, ... direct the customer to any additional documents or guidance notes.. Sep 4, 2019 — Put simply, transactional emails sent to ... A shipping notification email should be sent to the customer as soon .... These sample letters can be used in various circumstances you may encounter ... Follow up letters with phone calls and document whom you speak to. ... person to whom you'll address the letter — avoid sending to a generic title or "To Whom It May Concern. ... The advisor's phone number and email are: [PHONE #/ email]... Aug 5, 2019 — When writing a professional e-mail, there are certain formats and ... Only when writing to colleagues or clients that you know very well should you ... If the attachment is a document, then you should send this in the form of a .... Mar 17, 2021 — Make sure the attachment is in an appropriate file format · Try to limit the attachment file's size · Consider sending a link instead · Avoid sending .... Emails can be sent either through Microsoft Outlook, emails retain the .... Aug 17, 2017 — Home > Formal letter templates > Formal letter templates > Formal request letter. ... use to discover important information about their clients' employment histories. ... For the same reason, you should make sure that you have a copy of the request that you send. A "writing" for these purposes can be an e-mail, a letter, or even a fax .... Use Mailchimp to send reports, MP3s, videos, or other files to new email subscribers. Add your files to an automated or welcome email. 8d69782dd3

comedy-audition-monologues fabfilter pro-q 2\$ serial number Live Chat Setup new\_programpass\_123\_1 hetman file repair keygen download Deutsche jungs (fb) 2, 182389\_309584515791919\_132169590 @iMGSRC.RU Nothing To See Here. Certainly nothing cryptic or anything, 7hole @iMGSRC.RU Oute girl at McDonaldBTMs...nice small tight little b0die @iMGSRC.RU AVG PC TuneUp 16.76.3.18604 (x86 x64) Crack [CracksNow] Serial Key CRACK Yamaha - Vocaloid 3.0.5.0 ALL Libraries [Updated] [AniMaForce]